# **Programación**

# Contenedores **Práctica 5.d**

Realizar una aplicación java que gestione el catálogo de obras de arte del museo «Pradera» así como las distintas exposiciones que contiene. Se necesita tener en cuenta las siguientes consideraciones:

- El museo posee obras de arte (que en su conjunto conforman el catálogo del museo) en propiedad o en régimen de préstamo.
- El museo puede tener abiertas simultáneamente distintas exposiciones en las que exhibe sus obras de arte. Estas exposiciones pueden ser permanentes o itinerantes.
- El museo está obligado a exhibir en una exposición permanente únicamente obras de arte que posee en propiedad.
- Si la exposición fuese itinerante, el museo podría exhibir tanto obras de arte en propiedad como obras de arte prestadas.
- Lógicamente, una misma obra de arte no puede exhibirse simultáneamente en dos o más exposiciones.

Una obra de arte puede ser de uno de los siguientes tipos: pintura, escultura o joya. Todas, independientemente del tipo, tienen una serie de características comunes: el título de la obra, el autor, el precio de tasación, la propiedad, la exhibición y el oid. El autor de la obra (que es una cadena de caracteres) se refiere al nombre del artista que la produjo; el precio de tasación se refiere al valor que el mercado de obras de arte asigna a la obra; la propiedad de la obra determina si ésta la tiene el museo en propiedad o bien como préstamo; la exhibición se refiere a cuál es la exposición del museo en la que se muestra la obra (una obra puede no exhibirse en ninguna exposición) y el oid es un código, cadena de caracteres asignado por con comité internacional, que permite identificar una obra de arte.

En función del tipo de obra, hay otra serie de características específicas que deben estar registradas:

- Si la obra es de tipo pintura es necesario conocer sus mediadas (ancho y alto expresadas en milímetros)
- Si la obra es de tipo escultura, se necesita conocer su peso y material de construcción (mármol, granito, madera...)
- Si la obra es de tipo joya, es necesario conocer el material de construcción (oro, plata, platino,...) y el número de piedras preciosas que contiene.

Los datos que se necesita conocer por exposición son: tipo (permanente o itinerante) nombre y las obras de arte exhibidas en ella.

Las funcionalidades que necesita el museo son las siguientes:

**int nuevaExposicionPermanente(String nombre)**

Añade una nueva exposición permanente al museo. No puede haber dos exposiciones con el mismo nombre.

**int nuevaExposicionItinerante(String nombre)**

Añade una nueva exposición itinerante al museo. No puede haber dos exposiciones con el mismo nombre.

**int newCuadro(String titulo, String autor, double tasacion, String oid, int ancho, int alto)**

Incluye en el catálogo una nueva obra de tipo cuadro siendo el museo el propietario de la misma

**int newEscultura(String titulo, String autor, double tasacion, String oid, double peso, String material)**

Incluye en el catálogo una nueva obra de tipo escultura siendo el museo el propietario de la misma

**int newJoya(String titulo, String autor, double tasacion, String oid, String material, int piedras)**

Incluye en el catálogo una nueva obra de tipo joya siendo el museo el propietario de la misma

**int incluirEnPrestamo(Obra obra)**

Incluye en el catálogo una nueva obra, independientemente de su tipo, en préstamo. Después de incluir la obra en el catálogo hay que modifica su estado para que refleje que la posee el museo en préstamo y que todavía no está expuesta.

#### **int exhibir(String oidObra, String nombreExposicion)**

A través de este método se determina que una obra será exhibida en una exposición (la obra será una del catálogo identificada por su oid y la exposición será una de entre las que ofrece el museo identificada por su nombre). Hay que tener en cuenta que:

- a) Una obra en préstamo no puede mostrarse en una exposición permanente.
- b) Una obra que se esté exhibiendo, no podrá cambiar de exposición.

#### **void finalizarExposicion(String nombre)**

#### La finalización de una exposición implica:

- 1. Si es itinerante: la devolución (y eliminación del catálogo) de todas las obras en préstamo exhibidas en la exposición.
- 2. Dejar de exhibir las obras en propiedad incluidas en la exposición
- 3. Eliminación de la exposición.

#### **int listaExposicion(String nombre)**

Muestra en pantalla los datos de la exposición cuyo nombre se pasa como parámetro. Se mostrará su nombre y tipo así como la información de cada una de las obras exhibidas. Por cada una habrá que indicar junto a su tipo (PINTURA, ESCULTURA o JOYA) todas sus características a excepción de la exposición en la que está incluida. El listado de las obras estará ordenado por el titulo de la obra. Es posible que dos o más obras tengan el mismo título.

### **void listarExposiciones()**

Muestra en pantalla un listado con los datos de todas las exposiciones. Por cada una habrá que incluir un listado con sus obras. Este listado será similar al enunciado en la funcionalidad anterior. Las exposiciones se listarán ordenadas por su tipo (las permanentes antes que las itinerantes) y, dentro de este concepto, por su nombre.

#### **void listarCatalogo()**

Muestra en pantalla un listado con los datos de las obras incluidas en el catálogo del museo. Por cada una habrá que indicar junto a su tipo (PINTURA, ESCULTURA o JOYA) todas sus características (incluido el nombre de la exposición si es que la obra está exhibiéndose). El listado de las obras estará ordenado por el nombre del artista y, dentro de este concepto, por el título de la obra (es posible que dos o más obras estén realizadas por artistas que se llamen igual y que además tengan el mismo título).

## *Control de errores:*

A excepción de listarCatalogo(), todas las funcionalidades son susceptibles de generar errores. En principio, éstos se representarán a través del valor entero devuelto por el método. Se reserva el valor 0 para representar ausencia de error (la ejecución ha sido correcta). La siguiente tabla resume los códigos de error:

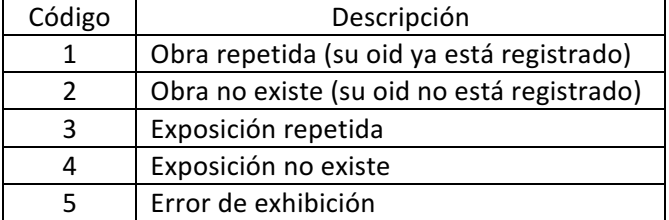